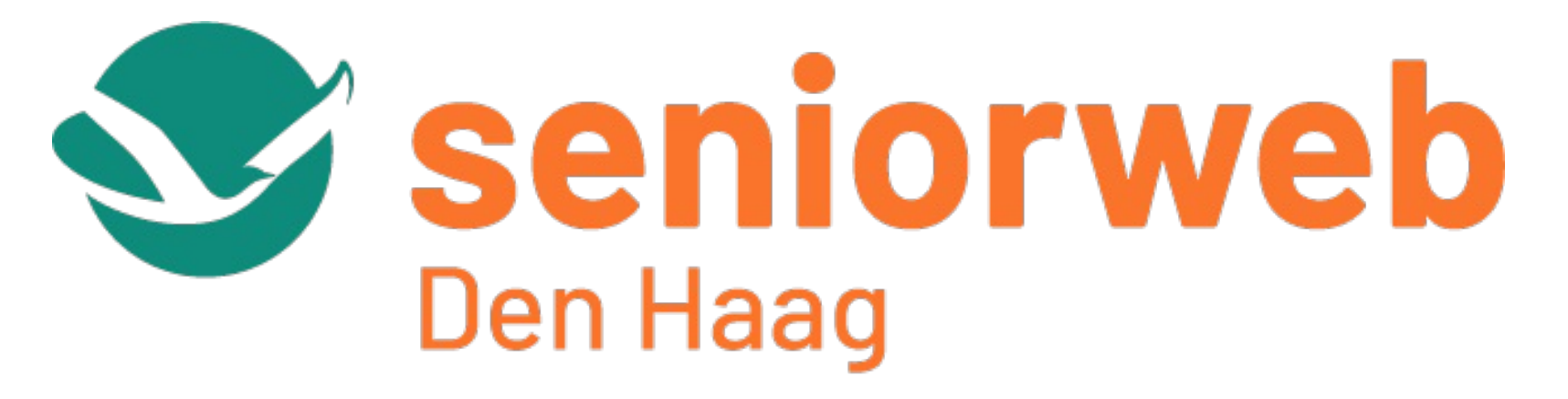

Stel paal en perk aan al die reclame en meldingen.

Op 10 maart 2023 start de cursus Internet & Veiligheid in het Trefpunt, Tesselsestraat 71, van 10:30 uur tot 12:30 uur (4 keer, elke week zelfde moment). In deze tijd waar de grote Internet bedrijven ons gebruiken als melkkoe wordt het tijd dat een ieder daar paal en perk aan stelt en dat kan. Hoe? dat leer je op deze cursus.

Aanmelden kan via onderstaande knop vermeld als onderwerp **Internet & [Veiligheid](mailto:cursus@seniorwebdenhaag.nl?subject=Internet%20%26%20veiligheid&body=Bij%20deze%20meld%20ik%20mij%20aan%20voor%20de%20Internet%20%26%20veiligheid%20cursus%20die%20start%20op%2010%20maart%202023.%0AMijn%20naam%20is%3A.%0A)**, je

naam, telefoonnummer en e-mail adres. Je mag ook bellen naar 06 31 07 90 88

## *Computer deel 1*

Wat is dat nou basis? Want je kan het al een beetje of misschien wel helemaal niet en je wilt graag dat het lukt, maar de finesses die wil je ook weten. Dan kom je maandagmiddag 6 maart om 13:30 uur en blijf je tot 15:30 uur. Dat blijkt zo leuk te zijn dat je de 3 keer daarna op dezelfde tijd blijft komen. Wel even aanmelden door te bellen naar 06 31 07 90 88 of te

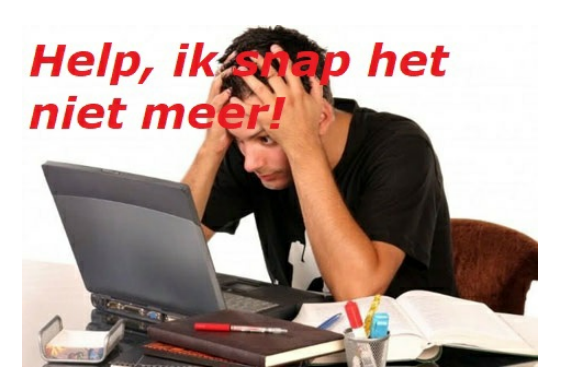

klikken op **[Computer](mailto:cursus@seniorwebdenhaag.nl?subject=Computer%20deel%201%20aanmelding&body=Bij%20deze%20meld%20ik%20mij%20aan%20voor%20de%20Computer%20deel%201%20cursus%20die%20start%20op%206%20maart%202023.%0AMijn%20naam%20is%3A.) deel 1**, je naam, telefoonnummer en e-mail adres invullen.

#### *iPhone/iPad*

Ook deze cursus start weer en wel op 10 maart vanaf 13:30 uur.

In 4 lessen van elk 2 uur, elke keer op vrijdagmiddag leer je omgaan met je iPhone en/of iPad.

Met wel 14 verschillende vingerbewegingen op het scherm kan je iets gedaan krijgen? Na de cursus weet je welke jij moet hebben.

Aanmelden kan via **[iPhone/iPad](mailto:cursus@seniorwebdenhaag.nl?subject=iPad%2FiPhone%20cursus&body=Bij%20deze%20meld%20ik%20mij%20aan%20voor%20de%20iPhone%2FiPad%20cursus%20die%20start%20op%2010%20maart%202023.%0AMijn%20naam%20is%3A.)**, je naam, telefoonnummer en e-mail adres invullen of bellen naar 06 31 07 90 88.

Je kan ook klikken op onderstaande knop en vertellen wat je wenst.

[Facebook](https://www.facebook.com/seniorwebdh/)

# **De grote verleiders op het internet en hoe er mee om te gaan.**

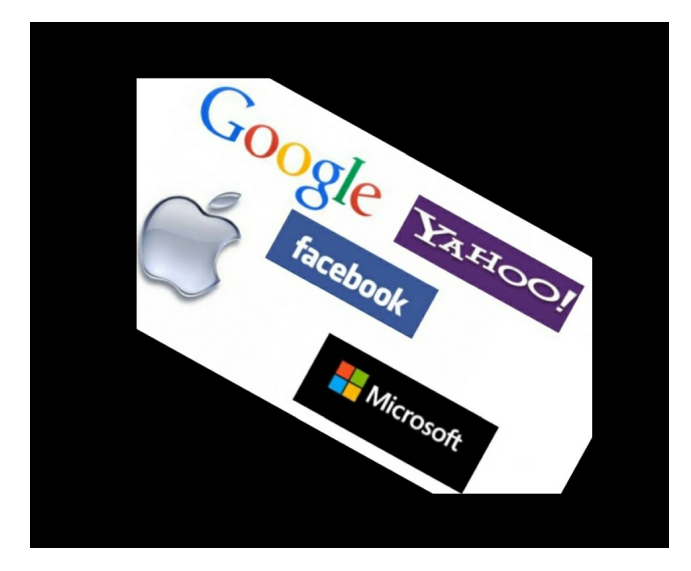

**[Aanmelden](mailto:cursus@seniorwebdenhaag.nl)**

# **[Aanmelden](mailto:cursus@seniorwebdenhaag.nl)**

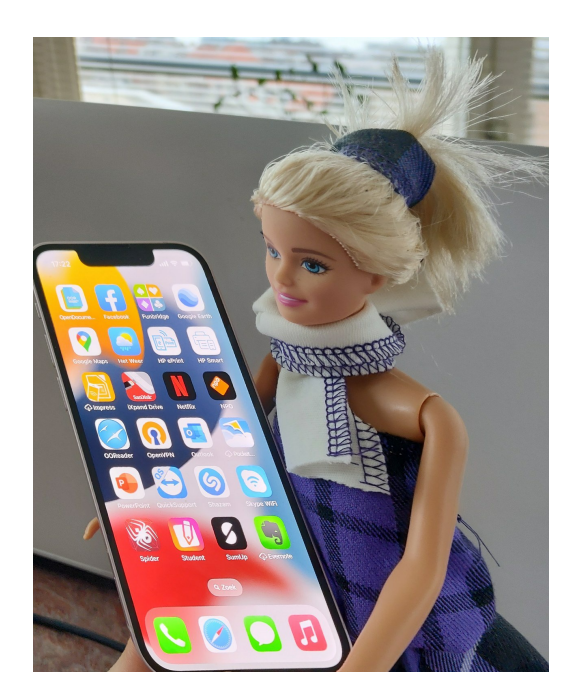

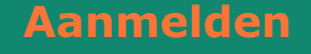

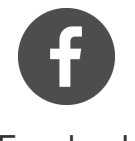

## **Voor meer informatie:**

www.seniorwebdenhaag.nl

[vraag@seniorwebdenhaag.nl](mailto:vraag@%20seniorwebdenhaag.nl?subject=Vraag&body=Heeft%20u%20een%20vraag%20stel%20deze%20dan%20hier.) [cursus@seniorwebdenhaag.nl](mailto:cursus@seniorwebdenhaag.nl?subject=Cursus&body=Heeft%20u%20een%20vraag%20over%20cursussen%20stel%20deze%20dan%20hier.) [info@seniorwebdenhaag.nl](mailto:info@seniorwebdenhaag.nl?subject=Informatie&body=Hier%20kunt%20u%20terecht%20om%20meer%20informatie.)

Telefoon: 06 31 07 90 88

Afbeeldingen komen van Pixabay

Deze e-mail is verstuurd aan  $\{\{\text{email}\}\}$ . • Als u geen e-mails meer wilt ontvangen, kunt u zich hier [afmelden.](https://seniorweb-den-haag.email-provider.eu/unsubscribe/ocxtzho3xi/omdkpit9o7) • U kunt ook uw [gegevens](https://seniorweb-den-haag.email-provider.eu/memberforms/edit/standalone/request/?a=ocxtzho3xi&l=__________&m=__________) inzien en wijzigen. • Voor een goede ontvangst voegt u [communicatie@seniorwebdenhaag.nl](mailto:communicatie@seniorwebdenhaag.nl) toe aan uw adresboek.

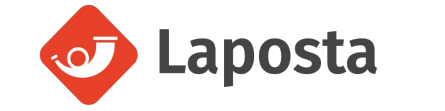